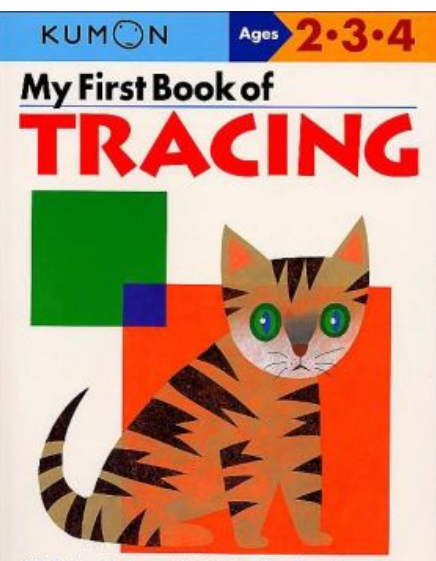

Mastering haste pencil skills huilds a firm foundation<br>for writing letters and numbers. Use this book as both a fun introduction to using pencils and a great practice guide.

# Linux Tracing

### Anthony Critelli

#### I Can Trace a Penguin

Put your pencil or pen on the large dot. Trace the outline of the penguin. Color the penguin after you trace all the way around.

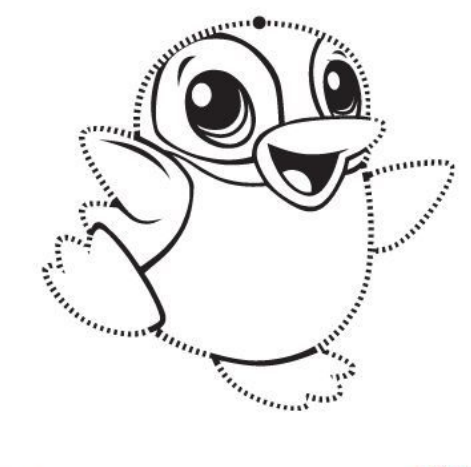

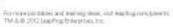

 $\circledR$ 

All views and information expressed in this presentation are my own, and do not represent the views or opinions of any employer, present, past, or future.

#### About me

- Linux systems engineer
- Dislike colorful slides
- Started career as a network engineer
	- Not much interesting going on in networking (other than marketing buzzwords)
	- Lots interesting going on in Linux
- Interests
	- Automation
	- Occasionally blog (both on my personal site and for RedHat Enable SysAdmin)
- "Hey, you look familiar"
	- Former IST (the school formerly known as NSSA now known as iSchool) sysadmin
	- Former CCDC coach (0-1 record, they fired me. JK, I stopped working at RIT)

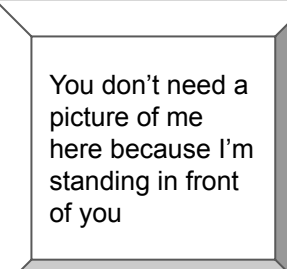

#### What do I mean by tracing?

- Observing the execution of an arbitrary program, including the kernel itself, as its running
- In particular, I'd like to:
	- Attach to a live program
	- Have low overhead
- There are *a lot* of tracers for Linux
	- **○ <http://www.brendangregg.com/blog/2015-07-08/choosing-a-linux-tracer.html>**
- We'll focus on two tracing tools today, just because:
	- Ftrace
	- eBPF, specifically the BCC project

### Why might you trace?

- Troubleshooting many userland programs have trace probes (or can be compiled with them).
	- Example: MySQL
- Performance analysis understand what your code is doing and where it might be bottlenecking, among other things
- For the learning opportunity start tracing a user or kernel function, and you'll find yourself down the rabbit hole of trying to better understand the codebase
- Demystify the black box. Computers really aren't magic.
	- Except they kind of are. I mean, this is all a bunch of sand doing math real quick so that you can shitpost on Workplace

#### What do I need before I start?

- A basic knowledge of C, especially a basic knowledge of pointers
	- You can start playing around without this, but it helps *a lot*
	- Trust me: just take the 15 minutes needed to refresh your knowledge of pointers
- A basic understanding of how Linux works
	- User vs. kernel space, etc.
- Willingness to be very out of your element, unless you do a lot of programming in C, or kernel development
	- There are a lot of rabbit holes to follow

#### User Space vs. Kernel Space

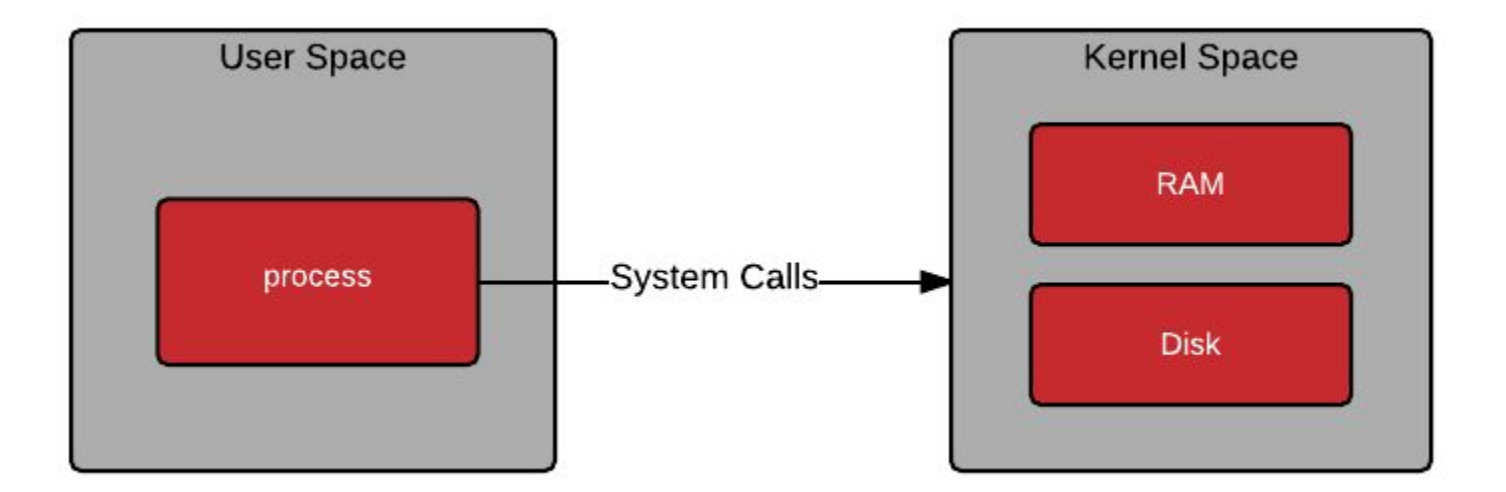

https://www.redhat.com/en/blog/architecting-containers-part-1-why-understanding-user-space-vs-kernel-space-matters

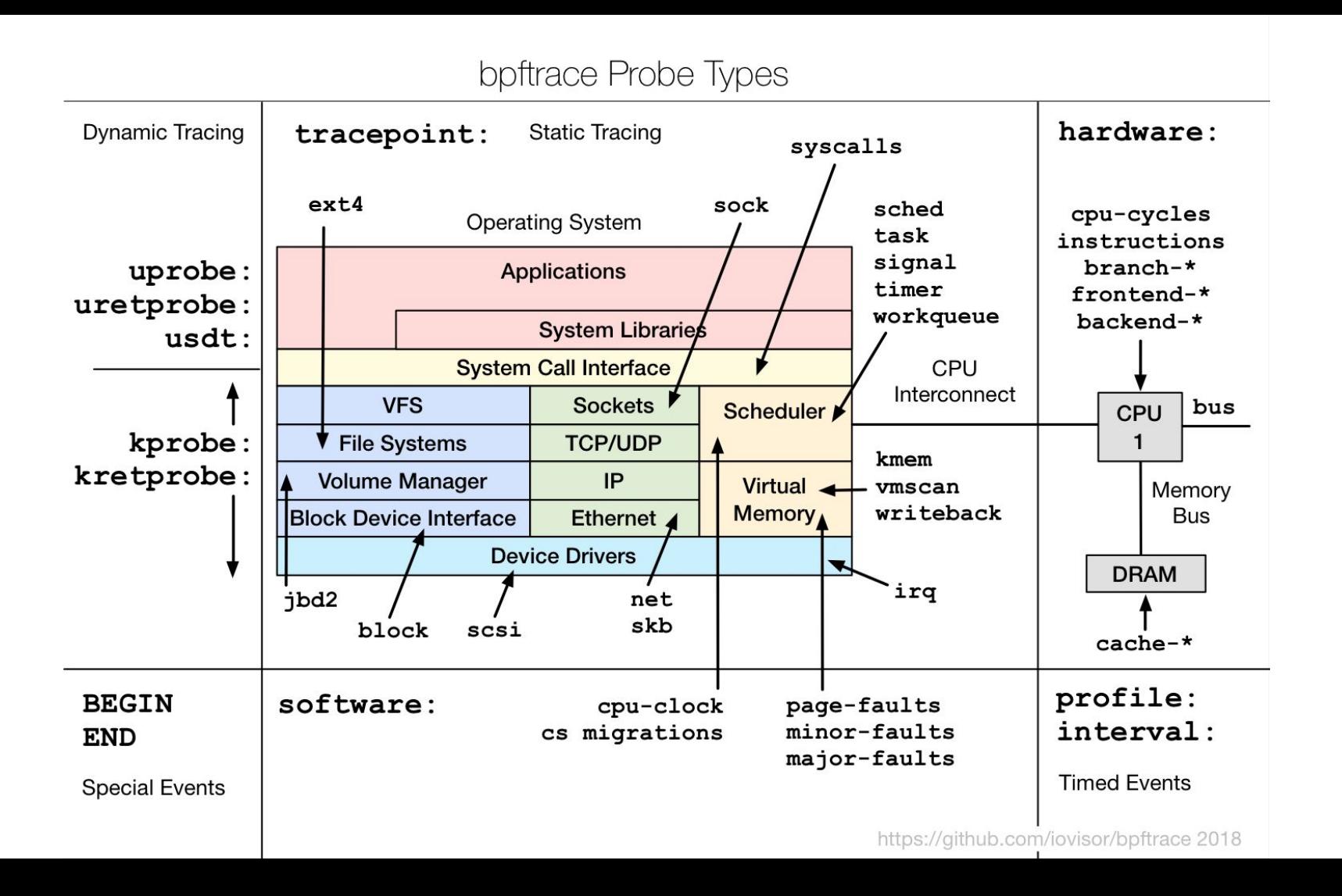

#### Tools

- Many tools, but we'll look at Ftrace and eBPF (specifically, the BCC tools)
- Why?
	- It's what I'm personally "comfortable" with, and I'm the one talking at you
- Firace has a low barrier to entry, you can immediately start looking at what your kernel is doing
- eBPF is really gaining popularity
	- Highly espoused by our lord and savior Brendan Gregg
- I've found that using a combination of Ftrace (for initially looking at things) and eBPF/BCC have allowed me to start tracing interesting things

### Terminology: Static vs. Dynamic? User vs. Kernel?

- Static tracing the program's source code must be instrumented to expose a probe
	- Requires modifying the code
	- Many programs do expose some static trace probes
- Dynamic tracing source code modification isn't necessary
	- Often just requires installing debugging symbols
- User tracing tracing of code that executed in userspace
- Kernel tracing tracing of code (the kernel and its functions) that run in kernel space

#### Ftrace

<https://www.kernel.org/doc/Documentation/trace/ftrace.txt>

- Kernel **f**unction **tracer** (actually a collection/framework of tracing tools)
- Has many useful built-in tracers: hardware latency, function graphing, interrupt requests, block I/O, etc.
- You can interact with it like a file system at /sys/kernel/tracing or /sys/kernel/debug/tracing
	- There's also a front-end called trace-cmd

#### eBPF

- Grew out of BPF (Berkeley packet filters)
	- Wait what? Packets?
	- $\circ$  Yeah: turns out it's useful to run some user code inside the kernel
- eBPF is an in-kernel "virtual machine"
	- That is: the eBPF code compiles down to its own bytecode that the kernel executes
	- No, it's not a Windows XP VM running in your kernel
- It's fast: Netflix runs some of their instrumentation in production
- Writing eBPF bytecode is miserable (like, you know: writing any kind of bytecode)
	- I've never done this
	- Tools have been developed to provide front-ends

#### The eBPF Compiler collection (BCC)

#### <https://github.com/iovisor/bcc>

- A set of tools to make writing and interacting with eBPF easier
	- Write the kernel instrumentation in C
	- Write frontends in Python
- Why is this neat?
	- You can do kernel eBPF things in C, as you would expect
	- You can then send this data to userspace Python scripts
	- It's *much* easier to work with data in Python
		- Still be considerate of how often things are getting sent to userspace (expensive)

#### BCC Continued

- BCC has some nice things to make your life easier
- Functions for writing to shared tracing pipe (same one used by ftrace)
- Macros and functions for things like:
	- Maintaining hashes that can later be accessed by userspace
	- Building histograms, also accessible in userspace later
- The repository also has a wealth of existing, pre-written tools
	- These can probably do most things you'd be interested in
	- Great examples of how to write your own programs

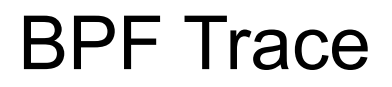

<https://github.com/iovisor/bpftrace/>

- A higher level tracing language on top of eBPF and BCC
- Great for writing one-liners
	- Lots of examples on their GitHub
- Won't be discussing it further here

#### (some) Things that you can do with eBPF and these tools

- Dynamically trace kernel functions (entry and return) and get their arguments
	- Remember, dynamically just means that the kernel doesn't need any special trace points to support this
- Do the same thing for userspace applications
	- Typically, you'd install the debugging symbols/recompile a package with debugging enabled for the binary that you're interested in playing with
- Do the same thing for syscalls
- Perform these same operations with static trace points
	- Many applications expose this kind of instrumentation

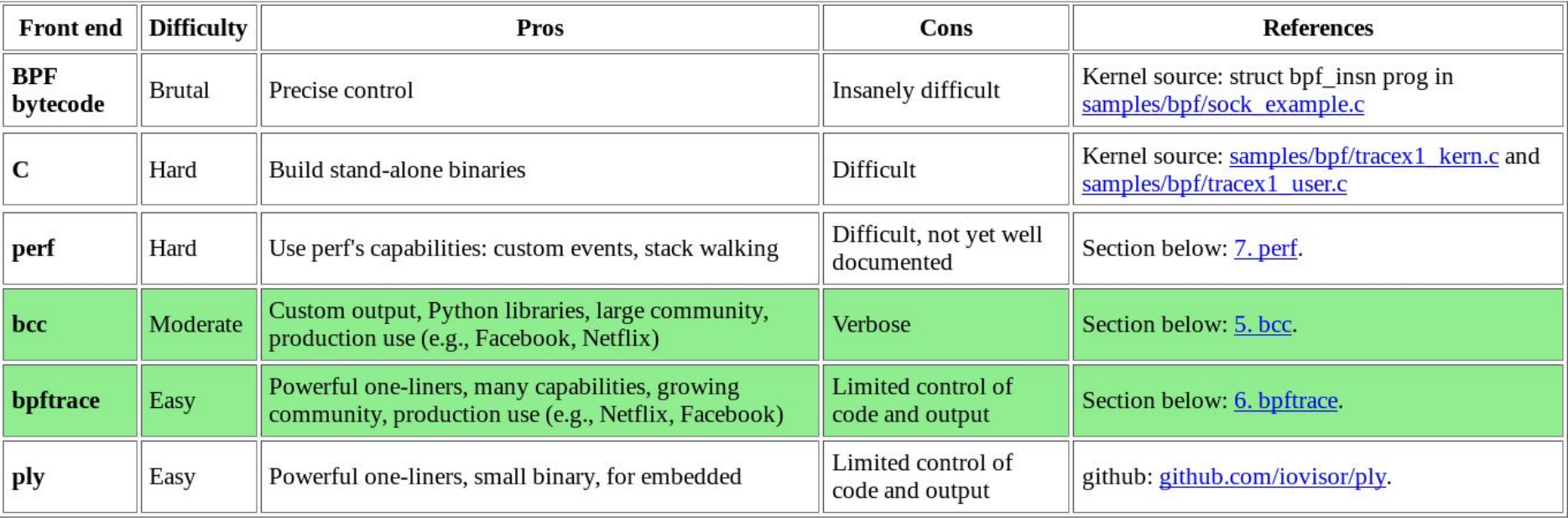

http://www.brendangregg.com/ebpf.html

#### So, where do I start?

- Learning where to start can be daunting, especially if you just want to learn and don't have a defined use case
- What I found useful:
	- Pick some arbitrary thing, like doing a DNS lookup with nslookup
	- Observe it using ftrace.
	- See what kernel functions are called
	- Pick some of the more obvious ones (e.g. network, I/O, filesystem, etc.)
	- See if you can write a BCC program to collect some data (how many times the function is called, its arguments, etc.)
- Hopefully, this presentation will give you some ideas in practice
- Everyone learns differently: honestly, it's probably better to read the example code first, then dive in

# Live Demo

#### Tips and Tricks for Learning

- All of these tools have lots of examples
	- The eBPF ecosystem, in particular, has tons of pre-written tools and examples
- I found the BCC developer tutorial to be helpful (check the BCC docs folder)
- While the eBPF tools provide a lot of features, none of this is really "batteries" included"
	- Expect to try and fail a lot
	- Be aware of differences between eBPF versions (e.g. you might be reading docs for a newer version)
- Just get started: find something that sounds neat, and learn to explore it

#### A few resources

- Review the tools and examples in the previously repositories
- Brendan Gregg's blog <http://www.brendangregg.com>
- Bootlin's Elixir tool for browsing kernel source: <https://elixir.bootlin.com/linux/latest/source>
- A packet's journey through the kernel: [https://blog.packagecloud.io/eng/2017/02/06/monitoring-tuning-linux-networki](https://blog.packagecloud.io/eng/2017/02/06/monitoring-tuning-linux-networking-stack-sending-data/) [ng-stack-sending-data/](https://blog.packagecloud.io/eng/2017/02/06/monitoring-tuning-linux-networking-stack-sending-data/)
- Julia Evan's blog: <https://jvns.ca>
- A bunch of eBPF resources:

<https://qmonnet.github.io/whirl-offload/2016/09/01/dive-into-bpf/>

## Thanks! Questions?

[critellia@gmail.com](mailto:critellia@gmail.com) [www.acritelli.com](http://www.acritelli.com)